# PROGRAMAS DAS DIVERSAS CADEIRAS DO CURSO NORMAL 1930

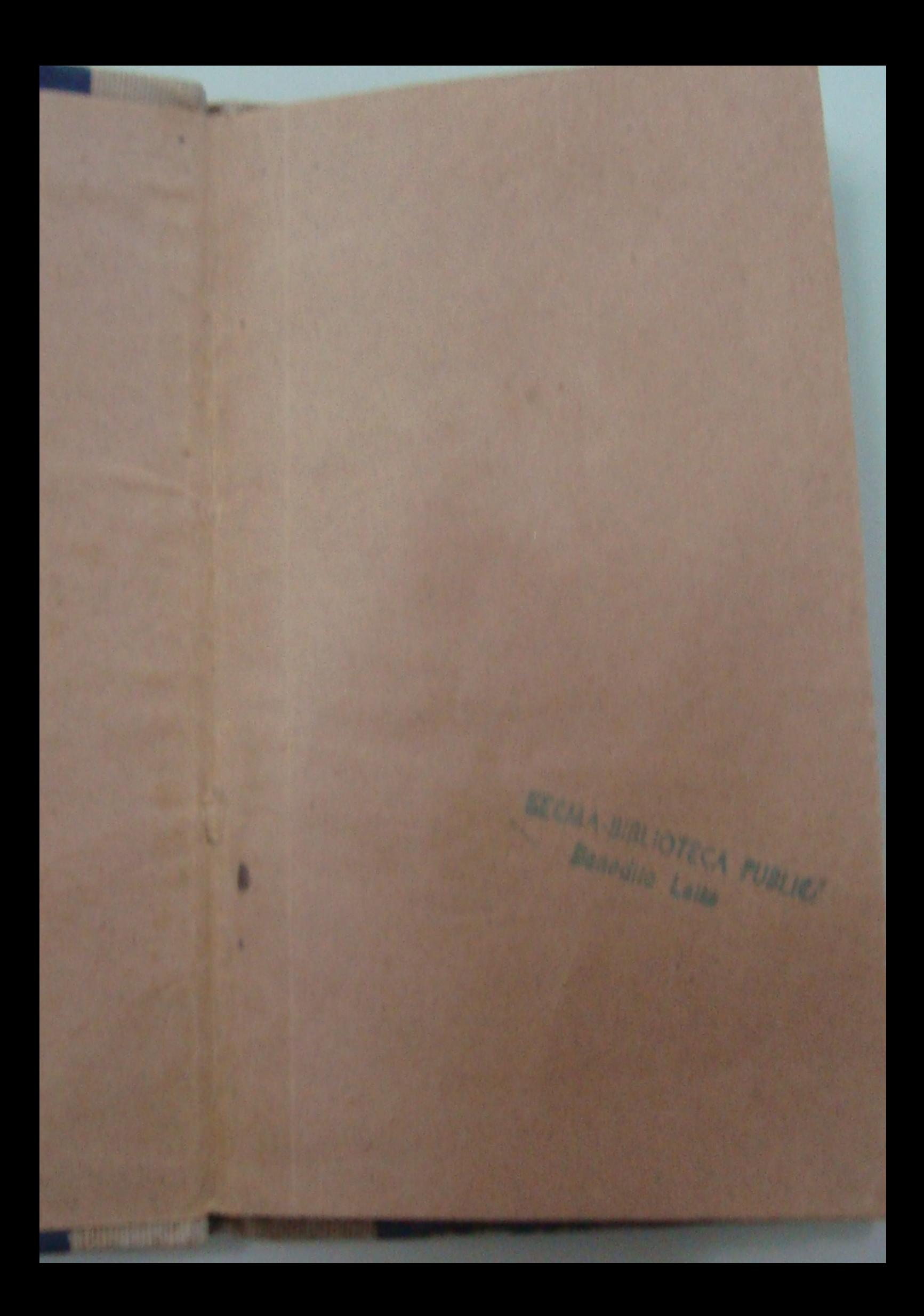

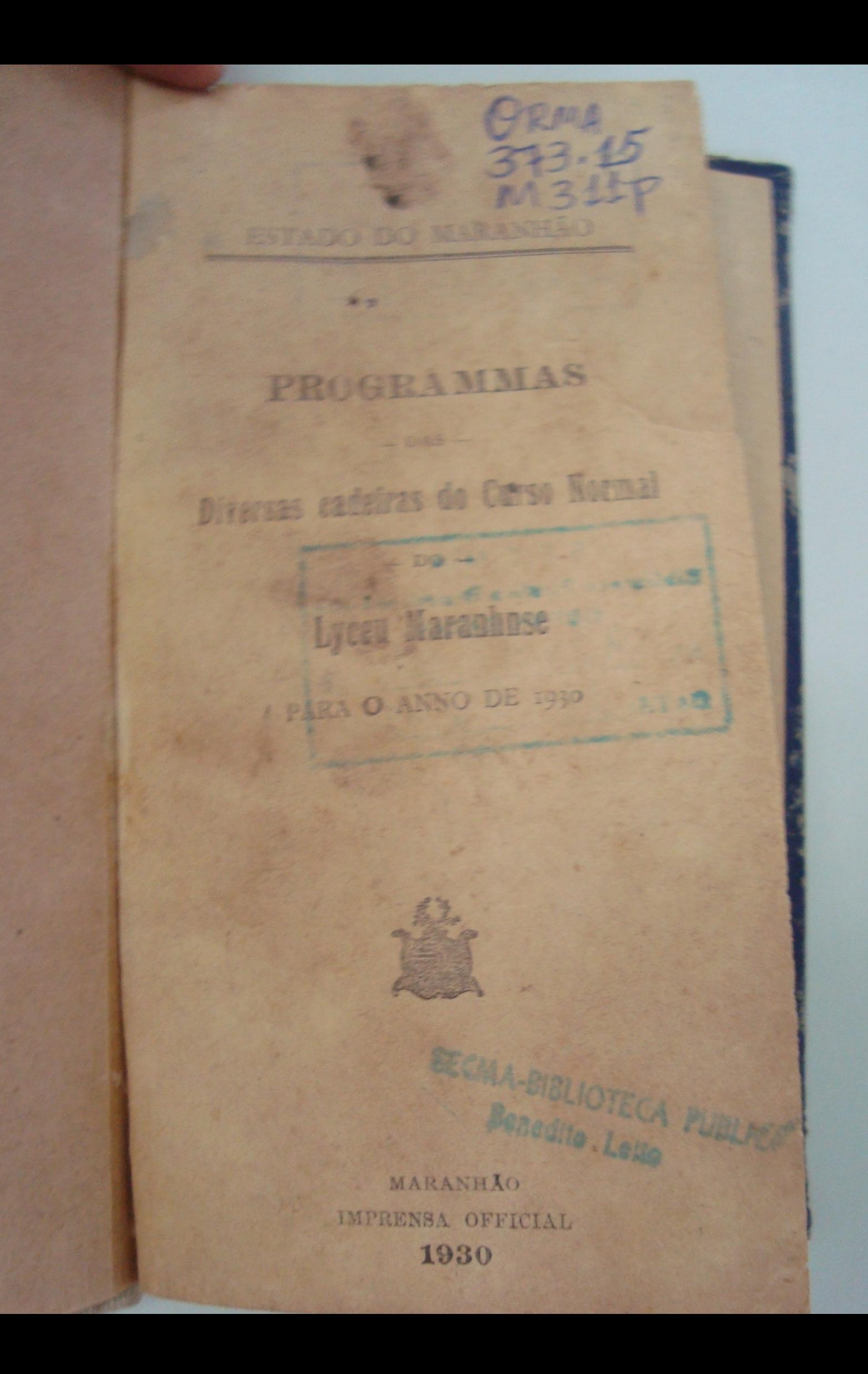

## Programma da cadeira de Portuguez para o anno de 1930

## L. Anno

(3 licções por semana)

#### I LIÇÃO

Leitura expressiva e explicada de autores contemporaneos, substituição do trecho por expressões equivalentes ou contrarias, resumo e interpretação do sentido, para obter elocução perfeita, acquisição de vocabulario e exposição precisa do pensamento. Analyse taxinomica e phonologica. Rudimentos de analyse syntactica.

### i LICAO

Exercicios de redacção sobre themas da vida corrente (cartas, pedidos, reclamações, exposições, descripções, etc.); para obter composição facil, exposição precisa do pensamento, ortographia e syntaxe correctas, evitados assumptos exphaticos ou literarios.

#### I LIÇÃO

Estudo das regras essenciaes da grammatica, ensinadas intuitivamente, insistindo sobre a phonetica, a prosodia, a ortographia, o estudo dos synonimos e antonymos e fazendo uma exposição succinta das categorias de palavras e esclarecendo as difficuldades mais communs das anomalias flexionaes do nome e do verbo, Conjugação e graphia de verbos irregulares, defectivos, abundantes, compostos e pronominados. Breve noção da formação das palavras e da contextura da oração e funcções logicas da palavra. Phrases para corrigir, applicando a grammatica.

> Livros adoptados: «Grammatica elementar» de Eduardo Carlos Pereira e «Authologia Nacional» de Fausto Barreto e Carlos de Laet.

#### 2.º Anno

## (3 lições por semana)

## I LIÇÃO

Leitura de autores contemporaneos e do sec. XVIII com a mesma orientação das lições do 1.º anno, ampliando os exercícios de analyse logica e fa-

zendo exercicios phraseologicos com emprego de expressões no sentido proprio e figurado.

#### I LIÇÃO

Exercicios de redacção com a mesma orientação do anno anterior e mais resumo de pequenos trechos literarios (fabulas, contos, anedoctas, etc.) Reducção de trechos literarios faceis à prosa commum.

#### I LIÇÃO

Emprego da crase por meio pratico. Ampliação dos estudos das categorias grammaticaes. Ampliação do estudo da formação das palavras. Suffixos e prefixos mais usados. Analyse morphologica. Pratica do uso do pronome «se». Do imperativo. Do idiotismo infinito pessoal. Das regras de concordancia. Noção das figuras de syntaxe. Topologia pronominal. Noções dos vicios de linguagem. Difficuldades ortographicas.

> Livros indicados: «Portuguez pratico» de Marques da Cruz. «Anthologia Nacional», de Fausto Barreto e Carlos de Laet ECAA-BBLIOTECA HIBLIC

> > **Banzullo** Lolle

## 3.º Anno (3 lições por semana) I LIÇÃO

Exercicios de composição com o caracter literario possivel, de modo a obter propriedade, pureza e precisão da phrase. Passagem de trechos de verso para a prosa. Conversão de trechos de prosa antiga em moderna.

#### I LICÃO

Leitura, interpretação e analyse de trechos de autores dos secs. XVI e XVII, expondo as difficuldades.

### I LIÇÃO

Estudo systematico da grammatica expositiva ou descriptiva superior.

> Livros indicados: «Anthologia Nacional», de Fausto Barreto e de Carlos de Laet e «Grammatica», de Maxi mino Maciel.

## 4.º Anno

(3 lições por semana)

#### I LIÇÃO

Continuação dos exercicios de reda-

cção como no anno anterior, precisando mais o caracter literario.

#### I LICÃO

Estudo systematico da grammatica expositiva superior, de modo a habilitar o alumno para o estudo da grammatica historica, que será feito no an no seguinte.

### I LIÇÃO

Analyse dos «Lusiadas».

i.

## 5.º Anno

## I LIÇÃO

Breves noções de grammatica historica.

#### I LIÇÃO

Exposição de factos e peculiaridades da lingua portugueza.

#### I LIÇÃO

Noções de literatura portugueza e brasileira, precedidas de idéas geraes sobre a prosa, o verso, o estylo, os generos literarios.

Livros indicados: «Selecta

Classica», de João Ribeiro<br>«Tratado de Versificação»,<br>de O. Bilac e G. Passos.

São Luiz, de 13 janeiro de 1930.

Alfredo de Assis Castro,

 $Y \times$ 

 $\mathbf{I}$  . W

 $\mathbf{u}$ 

t.

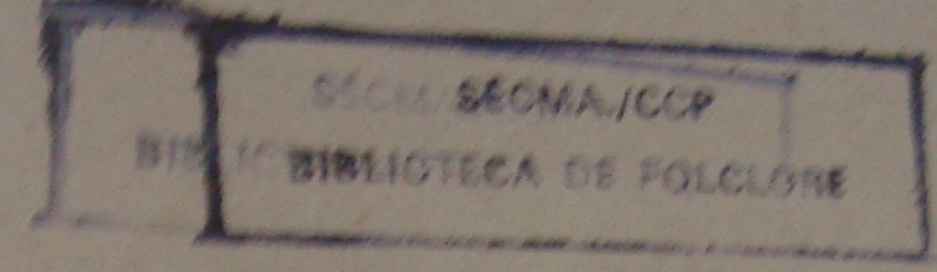

#### Programma de Francez

1811

11

## Le Anno

O ensino da lingua franceza será a orientação do methodo ensinado nas Pacolas de Berlitz.

#### PRINCIPION GERARS

- «Emprego exclusivo da língua ensinada.

- Associação directa do pensamento com a lingua extrangeira sem o auvilio da lingua materna».

#### MEIOS EMPREGADOS

1."-Ensino pratico feito objectivamente.

2.9 Ensino por associação de ideias. 3. Ensino da grammatica por exemplos e demonstrações.

## 1." Parte

Afim de obrigar os alumnos a imitar a pronuncia do profssor, sem se-

rem influenciados pela ortographia, as woito» primeiras lições deverão ser dadas «oralmente».

Os alumnos poderão concentrar toda a sua attenção na demonstração da professor e assim se habituarão o comprehender, directamente, por lições objectivas, ou por associação de ideias.

Cada lição será feita, primeiro oralmente, depois lida pelo professor e repetida pelos alumnos.

Para melhor fixar a ortographia, os alumnos deverão copiar a líção explicada, ou somente phrases escolhidas pelo professor.

## 2.º Anno

O segundo anno terá a mesma orientação do primeiro.

O professor deverá iniciar as aulas recordando a 2.ª parte do «Premier Berlitz» depois do a9.º exercicio».

Terminado o «Ier Livre» continuará o ensino a ser feito pelo «2éme Livre».

Os trechos de leitura e exercicios serão sempre explicados pelo professor, repetidos pelos aluminos e a conservação enriquecida por novos vocabularios.

Conforme indicar o professor os exercícios escriptos serão feitos pelos alumnos, em classe, ou fóra della.

Dicta te» do Desc dos pe As r pre e exemp

> 1.0 tudad envol iuizo  $2,0$ das re ponte  $3.0$ bre a  $4.$ verb cipic min O. sua cart dos S te,

> > taç:

hia, as lo ser

ar tolo da comicões leias.  $rr11$ re- $O9$ DII.

j.

las

 $11$ 

Dictados simples da «segunda parte» do «ter Livre».

Descripções de quadros, determinados pelo professor.

As regras grammaticaes serão sempre explicadas gradativamente por exemplos e demonstrações.

#### 3.º Anno

1.º Ponto - Revisão dos pontos estudados nos annos anteriores com desenvolvimento progressivo, sem prejuizo do programma do anno.

2.º Ponto - Estudo desenvolvido das regras grammaticaes conforme os pontos escolhidos.

3.º Ponto - Exercícios repetidos sobre as regras explicadas.

4.º Ponto - Estudo completo dos verbos irregulares.

5.º Ponto—Concordancia do participio passado e das outras formas nominaes do verbo.

6.º Ponto - Verbos pronominaes, sua conjugação e particularidades.

7.º Ponto — Exercícios de dictado, cartas, descripções com subsidios dados pelo professor.

8.º Ponto-Leitura de prosa corrente, sua respectiva traducção e interpretação.

Evangelina Aguiar Gilberto Costa. OTECA 149

Benedite Laile

# Programma da cadeira de In. glês para o anno de 1930

## 4.º Anno

1.º-Do Substantivo em geral.

2.º—Variação do substantivo em genero, numero e gráo.

3.º - Genitivo de possessão.

4.º—Do Artigo definido e indefini $d_{0.}$ 

5.º-Adjectivos qualiffcativos.

6.º-Adjectivos demonstrativos.

7.º-Adjectivos possessivos.

8.º-Adjectivos numeraes.

9.º-Adjectivos indefinidos.

10.º -Pronomes em geral.

11.º-Pronomes pessoaes.

12.º—Pronomes relativos e interrogativos.

13.º-Do verbo em geral.

14.º-Dos verbos irregulares.

15.º-Dos verbos auxiliares TO BE e TO HAVE.

16.º-Dos verbos auxiliares defecti-VOS.

ä

17.º-Do Adverbio.

18.<sup>o</sup>-Preposição. 19.º-Conjuncção.

In.

m

20.º Contrações e interjeição.

Os vinte pontos que encerram o estudo completo da lexicologia terão o seu desenvolvimento pratico nos 30 exercicios da segunda parte da grammatica de Fitzgerald.

Para traducção será adoptado os Primeiros Passos da Lingua Inglêsa por Hewitt abrangendo as 50 primeiras anedoctas.

## 5. Anno

Revisão da materia dada no 4.º anno.

Os 15 pontos relativos a syntaxe serão acompanhados dos 40 exercicios ultimos da 2.ª parte da grammatica de Fitzgerald.

Para traducção ficará adoptado os Primeiros Passos da Lingua Inglêsa de Hewit comprehendendo a continuação da materia dada no 4.º anno até o fim do livro.

1.º Ponto—Syntaxe do substantivo.

- 
- 2.º Ponto—Syntaxe do artigo.<br>3.º Ponto—Syntaxe do adjectivo.<br>4.º Ponto—Syntaxe do pronome.<br>5.º Ponto—Syntaxe do verbo.
- 
- 
- 6.º Ponto-Syntaxe do adverbio.
- 7.º Ponto-Syntaxe das preposições.

8.º Ponto-Syntaxe das conjuncções.

9.º Ponto - Estudo particular do imp. HAVER.

10.º Ponto — Estudo particular do

11.º Ponto — Estudo particular WHO, WHICH, THAT.

12.º Ponto - Estudo particular de **EACH, EVERY, EITHER e NEFERER** 13.º Ponto - Estudo particular de YOU e THOU.

14.º Pouto - Emprego do verbo TO BE na voz passiva e continuada.

15.º Ponto - Emprego particular das preposições como modificadoras do

São Luiz, 15 de janeiro de 1930.

Armando Lima.

## Programma da eadelra de Arithmetica, para o anno de  $(11)(10)$

## Le Anno

r. Ponto Preliminares, Numeracao.

ao Ponto - Addição e multiplicação de numeros inteiros. Provas,

3.º Ponto Subtracção e divisão de numeros inteiros, Provas,

4.º Ponto Pracções ordinarias.Propriedades principaes. Reducções,

5.º Ponto Addição e multiplicação das tracções ordinarias.

6,9 Ponto - Subtracção e divisão das tracções ordinarias.

7.º Ponto Fracções decimaes, Definições e propriedades. Addição e multiplicação das fracções decimaes.

۰.

8.º Ponto Subtracção e Mivisão das tracções decimaes.

9.º Ponto Conversão das fracções ordinarias em decimaes e vice-versa.

10.0 Ponto se Fracções periodicas. Definições e propriedades. Pracções

geratrizes. Propriedades das fracções geratrizes.

11.º Ponto – Systema Metrico Deci $m$ <sub>2</sub>

12.º Ponto — Numeros complexos. Transformações. Addição e multiplicação dos numeros complexos.

13.º Ponto — Subtracção e divisão dos numeros complexos.

14.º Ponto—Regra de tres simples pelo methodo de reducção á unidade.

15.º Ponto—Regra de tres compostos pelo methodo de reducção á unidade.

16.º Ponto-Juros simples.

17.º Ponto-Desconto.

18.º Ponto — Divisão proporcional simples e composta.

19.º Ponto-Regra de companhia.

20.º Ponto-Mistura e liga.

21.º Ponto-Cambio.

.

NOTA:-O ensino de Arithmetica no 1.º anno será inteiramente pratico.

## $2°$  Anno

Recapitulação de todo o programma do 1.º anno com o estudo theorico necessario e mais o seguinte:

1.º Ponto-Divisibilidade.

2.º Ponto-Theoria do Maximo Divisor Commum e do Minimo Multiplo Commum.

Oes.

 $|ci|$ 

OS.  $1i-$ 

io

15

3.º Ponto - Theoria dos numeros primos.

4.º Ponto — Applicações da theoria dos numeros primos.

s.º Ponto-Potenciação.

6.º Ponto - Raiz quadrada e raiz cubica.

7.º Ponto—Razões e proporções.

8.º Ponto — Progressões por differença.

9.º Ponto — Progressões por quociente.

10.º Ponto - Propriedades geraes dos Logarithmos.

São Luiz, 17 de janeiro de 1930.

Jesuina Amaral de Mattos.

## Programma de Algebra

## B. Anno

1.º Ponto-Preliminares, objecto da Algebra, notações, igualdade, identidade, equação.

2.º Ponto - Expressão algebrica, elementos de um termo, potencia, grau, expoente, raiz, quantidades racionaes e irracionaes, inteiras e fraccionarias, valor numerico de uma expressão algebrica, termos semelhantes, polynomios homogeneos, ordenação de polynomios.

3.º Ponto - Addição e subtracção de inteiros.

4.º Ponto — Multiplicação de inteiros.

5.º Ponto-Divisão de inteiros.

6.º Ponto -- Divisibilidade por x+a, quociente e resto.

7.º Ponto-Divisão de xm+am por  $z + a$ .

8.º Ponto-Potenciação.

9.º Ponto-Radiciação.

10.º Ponto — Factoração de monomios factoracção de polynomios, que bra

ecto da entida-

ca, elegrau, tonaes marias,  $\frac{1}{2}$ lvnopoly-

ão de

ntei-

 $+a$ 

por

noque

St. Billandheron BIBLIOTECA DE FORCLORE

têm um factor commum atodos os termos.

11.º Ponto — Factoração de quatrimomios que têm um factor commum a par de termos.

12.º Ponto—Factoração de polynomios da forma x2+cx+d.

13.º Ponto-Factoração de polyno mios que são quadrados.

14.º Ponto—Fracção de polynomios que são a differença de dois quadrados.

15.º Ponto — Maximo divisor commum e minimo multiplo commum.

16.º Ponto-Operações sobre fraccões.

17.º Ponto—Equação de 1. grau a uma incognita.

18.º Ponto -- Discussão da formula das equações do 1.º grau a uma incognita.

19.º Ponto-Equações simulteneas a duas incognitas. Methodo de eliminação pela reducção ao mesmo coefficiente, por comparação e por substituição.

20.º Ponto--Equação do 2.º grau a uma incognita. Methodo dos Arabes, tormula.

> Livro adoptado: - Lições de Algebra por Andrè Perez y Marin.

M hão, a de janeiro de 1930.

José de Arimathéa Cysne.

# Programma de Geometria 2.º Anno

1.º Ponto — Preliminares, espaço, corpo, extensão, volume, superficie, area, linha, ponto, definição de Geome

tria, proposições empregadas por ella. 2.º Ponto—Angulos e suas especies. 3.º Ponto — Triangulos, suas especies, theoremas principaes, igualdade

4.º Ponto — Perpendiculares e obliquas, theoremas.

5.º Ponto—Parallelas e secante, theoremas.

6.º Ponto-Polygonos, numero das diagonaes, theoremas.

7.º Ponto—Circumferencia e circu lo, arcos e cordas, theoremas.

8.º Ponto—Tangente, posições mutuas de duas circumferencias, theoremas.

9.º Ponto — Medida dos augulos, theoremas.

10.º Ponto — Polygonos regulares, divisão da circumferencia em duae partes iguaes em 3 e 5 partes iguass.

à

aco, cie, me-·lla. ies. peade oli. 1elas TU.

IUre-

 $OS<sub>2</sub>$ 

es, 126 55.

11.º Ponto — Linhas proporcionaes, theoremas principaes.

12.º Ponto – Semelhança de triangulos, theoremas.

13.º Ponto — Relações numericas das linhas no triangulo.

14.º Ponto — Relações numericas das linhas no circulo, 1.º, 2.º e 3.º theorema do compendio.

15.º Ponto - O numero «pe», problemas.

16.º Ponto-Area do rectangulo, do parallelogrammo, do losango e do quadrado.

17.º Ponto-Principaes expressões das areas dos triangulos, area do tra pezio, do polygono regular, do sector polygonal e do polygono irregular.

18.º Ponto—Area do circulo, do sector circular, da ellipse e da corôa.

19.º Ponto—Equivalencias de figuras.

20.º Ponto — Theorema dos tres quadrados.

As lições serão praticas acompanhadas de problemas graphicos e numeri- $COS$ 

Livro adoptado: - Geometria Elementar (Curso Medio) por F. T. D.

Maranhão, 2 de janeiro de 1930.

José de Arimathéa Cysne.

## Geometria

## 3. Anno

Todo o programma do 2º anos, accrescentando-se-lhe a theoria e mais os seguintes pontos:

1.º Ponto-Rectas e planos, paral-

3.º Ponto - Angulos diedros e po-

1.º Ponto-Prisma-area e volume.

4.º Ponto-Pyramide-area e volu-

5.º Ponto-Cylindro-area e volume. 6.º Ponto-Cone-area e volume.

7.º Ponto-Esphera-area e volume

8.º Ponto-Area da zona e da calota. 9.º Ponto-Volume do sector.

10.º Ponto - Noções sobre ellipse, parabola e hyperbole.

Estes pontos serão praticos, acompanhados de exercícios numericos.

> Compendio adoptado: - O mesmo do 2.º anno.

Maranhão, a de janeiro de 1930.

Arimathéa Cysne.

# Programma da cadeira de Geographia para o anno de 1930.

## 1.º Anno

# A TERRA NO ESPAÇO

1.º Ponto — Preliminares. O systema solar. Geographia (definição). A Terra e os corpos celestes. Estrellas. Flanetas. Cometas. O systema solar.

2.º Ponto — A Terra. A redondeza da Terra. Movimentos da Terra. Circulos da Terra. Meridianos e parallelos. Zonas. A escala.

3.º Ponto - A carta geographica. Projecções, latitude e longitude, Unidades de medida.

## NOÇÕES DE PHYSIOGRAPHIA

4.º Ponto — Generalidades. Genese da Terra. Geographia physica ou physiographia.

5.º Ponto — O elemento solido. O relevo. As montanhas. Os planaltos e as planicies. A erosão. Bacia hydro-

 $34$ graphica. O declive. O volume. O re-

6.º Ponto – O elemento liquido. O mar. A agua do mar. Os movimentos dos mares. As vagas ou ondas. As marés. As correntes marinhas, A abrasão. 7.º Ponto — O elemento gasoso. A atmosphera. A temperatura. Os ventos. A chuva. Os climas. A denudação. NOÇÕES DE ANTHROPOGEO-**GRAPHIA** 

## 8.º Ponto — Generalidades. Raças, linguas e religiões. Noção de raça. Povos caucaseos. Povos mongolicos. Po-

vos ethiopios. Linguas. Religiões. 9. Ponto — Formas sociaes. Civilisação. Adaptação ao meio. Phases de civilisação. As influencias do meio. O clima. A topographia. As aguas. Recursos naturaes.

10.º Ponto-Actividade economica. A agricultura. As principaes culturas. A industria. O commercio. A navegação. A viação ferrea.

## OS CONTINENTES AMERICA-NOS<sup></sup>

11.º Ponto — Descripção geral. As Americas. America do Norte. Relevo. Hydrographia. Littoral. Clima ervegetação.

ve  $P$ 

ti:

 $\mathbf{v}^{\dagger}$ 

 $\overline{A}$ A U

ti tı

E

 $\mathbf{n}$ 

g

 $\mathsf{t}$  $\overline{C}$  $\mathbf{d}$ 

pi E

F

ni Ita res

 $\overline{O}$ tos 12lo.  $A$  $n_{\rm e}$ O. E.

 $S_g$ 

L.

L

12.º Ponto – America do Sul. Relevo. Hydrographia. Littoral. Clima e vegetação.

13.º Ponto — Geographia Humana. Populações. Linguas e religiões. Estatisticas. Condições economicas.

14.º Ponto — Descripção regional. America do Norte. Terras arcticas. Alaska. Dominio do Canadá. Estados Unidos. Mexico.

15.º Ponto—America Central e Antilhas. America do Sul. Estados septentrionaes. Colombia. Venezuela. Guyanas.

16.º Ponto-Estados do Pacifico. Equador. Perú. Bolivia. Chile.

17.º Ponto—Estados do Prata. Paraguay. Uruguay. Republica Argentina.

## O CONTINENTE EUROPEU

18.º Ponto — Descripção gera!. Situação. Dimensão. Relevo. Mares e Costas.

19.º Ponto - Descripção geral. Hydrographia. Climas e vegetação. Populações. Estatisticas.

20.º Ponto - Descripção regional. Europa occidental. Ilhas Britanicas. França. Belgica e Paizes Baixos.

21.º Ponto-Europa meridional. Peninsula Iberica. Hespanha. Portugal. Italia. Peninsula Balkanica. Grecia.

**MA-RIBLIOTECA PUBLIKA** 

**Benedito** Leils

Bulgaria. Turquia. Albania. Yugo Sla-

via. Montenegro. Rumania. 22.º Ponto — Europa central. Allemanha. Estados Alpinos. Suissa. Austria. Theco-Slovakia. Hungria.

23.º Ponto—Europa oriental. Russia Europea. Estados do Baltico. Finlandia. Esthonia. Lethonia. Lithuania. Polonia. Dantizig.

24.º Ponto — Europa septentrional. Peninsula Escandinavia. Suecia. Noruega. Dinamarca e Islandia.

# O CONTINENTE ASIATICO

25.º Ponto — Descripção geral. Aspecto e posição. Relevo. Littoral e mares. Clima e vegetação. Hydrographia População. Estatisticas.

26.º Ponto — Descripção regional. Asia oriental e central. Feições physiographicas. Populações e Governos. Republica Chinesa. Imperio Japonês. Recursos economicos.

27.º Ponto — Asia meridional e insular. Feições physiographicas. Populações e Governo. Imperio das Indias. Possessões da Grã-Bretanha. Possessões da França. Imperio Hollandez das Indias. Philippinas. Recursos economicos.

28.º Ponto — Asia occidental ou in terior. Feições physiographicas. PopuJações e Governo. Persia. Afghanistão. Turquia Asiatica. Armenia. Georgia. Azerbajan. Mesopotamia. Palestipa. Syria, Reino de Hedjaz. Recursos economicos. Asia septentrional. Feicões physiographicas. Populações e recursos.

## O CONTINENTE AFRICANO

29.º Ponto — Descripção geral. Generalidades. Relevo. Littoral. Climas e vegetação. Hydrographia. Populações. Estatisticas.

30.º Ponto — Descripção regional. Atrica austral. Feições physiographicas. População e Governo. Recursos economicos. Africa oriental. Feições physiographicas. Populações e recur- $SOS.$ 

31.º Ponto—Africa equatorial. Feições physiographicas. Populações e recursos. Africa occidental. Feições physiographicas. Populações e recur-SOS.

A.

32.º Ponto — Africa septentrional. Feições physiographicas. Populações e recursos. Africa insular. Generalidades. Os archipelagos do noroeste. As ilhas do golfo de Guiné. As ilhas do Atlantico austral. As ilhas do Oceano Indico.

33.º Ponto -- Descripção geral e re-

**BO SLA** 

Cardia

L. Res.

 $0, E_{\text{in}}$ 

huania

rional

L Na

 $\overline{0}$ 

L As

e ma-

2phia

oral

hysi-

mos.

onis.

e in-

lopo-

بكلاني

sses

2 045

000

gional. Aspecto e posição. Relevo. Litsional, mares e ilhas. Clima e vegetação e recursos. População e colonias.

28

Maranhão, 15 de janeiro de 1930. Elgita Mendes Vianna.

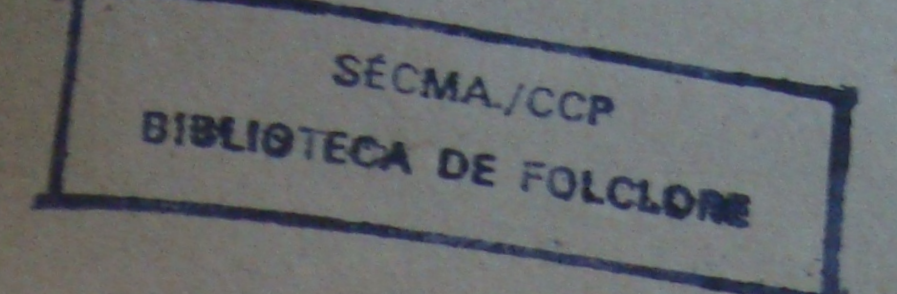

**SCLASS** 

ias.

1930

ma

## Programma de Chorographia do Brasil

## 40 LIÇÕES

Situação mundial da terra brasileira. Aspecto geral. Superficie. O Brasil no continente americano. (1 Lição).

O relevo, traços geraes. Noções elementares sobre a natureza e a formação do terreno. (I Lição).

As serras, lineamentos principaes. Os chapadões e systemas do planalto brasileiro. O planalto das Goyanas. (II Lições).

Topographia letteranea. Os diversos trechos da costa. (II Lições).

Clima. Typos de clima. Salubridade. (I Lição).

Os systemas amazonicos, são franciscano e platino. Os rios secundarios. Regimens fluviaes. (III Lições).

Flora. (I Lição).

Fauna. (I Lição).

Raças que constituiram o Povo brasileiro. (I Lição).

Organisation administration (ILL Amazonia Posição, extensio, des e hydrographia Descrição polici e caminho de penetração (III Liais). O Brasil Norte-Oriental Positi extensio. A zona semiania. Decicilo politica. O Maranhão como sou de transição entre a dinamia co

On market the Removement of the

Piagan, menezado e poros. De

Si

Francisco Police (Live)

MARIAN (1) Depot

Wapho. (I Lisao).

. (III Licces)

cão)

Nordeste. (IIII Lintes).

Brasil Oriental, Positio extends Rios, Descripcio politica, Opera Kies de Janeiro, A capital da Repubeye a cantin secondary delive banco e intellectual (IRR Licent

Brasil, Meridianal, Position only ador Alexanderson Downpain ma HEAL CE AFFECTIONAL MARIO CHANGE MY VIA HUVAN e por via human (ILLAND I have humander - Grywydd

do Brasil, por Carlos M. Delgado de Carvalho, I e II volumes.

# São Luiz, 15 de janeiro de 1930.

Sabina Carvalho.

Ascon

centros

Tele-

eiras.

TLI

lima

tica.

ação

ies).

ção;

rip-

ona

 $e$  o

,ão,

do

bli-

ico

en

yli-

yor

5).

yia

## Programma da cadeira de Chimica para o anno de 1930

## PARTE THEORICA

Lº Ponto — Da chimica, sua evolução e historia.

2.º Ponto — Da materia, suas propriedades e concepção.

3.º Ponto — Corpos simples e corpos compostos: Metaes e metalloides. Suas classificações.

14.º Ponto—Mistura e combinação. Analyse e synthese.

5.º Ponto — Causas que favorecem as combinações chimicas.

6.º Ponto-Leis chimicas das combinacões.

7.º Ponto - Da thermochimica e suas leis

8.º Ponto—Leis de Berthellot.

9.º Ponto — Atomos e molleculas. Valencia e atomicidade. Affinidade e cohesão.

10.º Ponto — Notações chimicas: symbolos e formulas.

11.º Ponto — Nomenclatura chimica.

12.º Ponto — Radicaes. Equivalentes.

13.º Ponto — Dos ionios e da sua theoria.

14.º Ponto — Reacções e equações chimicas.

15.º Ponto — Dassoluções; hydrolyse.

16.º Ponto — Leis da solubilidade. Solutos normaes. Saturação e supersaturação. Isotonia.

17.º Ponto—Das formações da chimica mineral, formações dos acidos, bases e saes.

18.º Ponto-Das formações da chimica organica. Corpos não seriados.

19.º Ponto-Isomeria.

20.º Ponto-Series.

Li.

21.º Ponto-Estudo geral do ar.

22.º Ponto—Estudo geral da agua.

23.º Ponto-Estudo geral do carbono.

24.º Ponto-Estudo geral do azoto.

## PARTE PRATICA

1.º Ponto - Estudo pratico do hydrogenio.

2.º Ponto-Estudo pratico do oxygenio.

3.º Ponto-Estudo pratico do chloro.

4.º Ponto-Estudo pratico do brono.

5.º Ponto - Estudo pratico do iodo, 6.º Ponto - Estudo pratico do gaz earbonico.

7.º Ponto Estudo pratico do gaz sulfuroso.

8.º Ponto-Estudo pratico do gaz ammoniaco.

9.º Ponto-Estudo pratico do acido chlorhydrico.

10.ª Ponto-Estudo pratico do acido azotico.

11.º Ponto – Estudo pratico do acido sulfurico.

12.º Ponto—Analysar a agua pelo voltametro.

13.º Ponto—Analysar as aguas potaveis.

14.º Ponto—Reconhecer um acido.

15.º Ponto—Reconhecer uma base.

16.º Ponto—Reconhecer o carbono num corpo organico.

17.º Ponto-Caracterisar os chlorêtos.

18.º Ponto — Caracterisar os bromêtos.

19.º Ponto - Caracterisar os carbonatos e bicarbonatos.

20.º Ponto — Caracterisar os sulfatos, sulfêtos, sulfitos e hyposulfitos.

São Luiz, 15 de janeiro de 1930.

Luiz Gonzaga dos Reis.

# Programma de Physica

1.º Ponto — Definição e divisão da physica. Materia e movimento. Corpo. Phenomeno. Observação. Experiencia. Lei physica.

2.º Ponto — Diversos estados dos corpos. Caracteres de cada estado.

3.º Ponto—Propriedades geraes dos corpos.

4.º Ponto — Leis physicas do movimento. Movimento de translação e de rotação. Movimento uniforme. Movimento variado. Movimento uniforme variado.

5.º Ponto-Forças. Dynamometros.

6.º Ponto – Gravidade. Sua direcção. Centro de gravidade. Peso absoluto e relativo.

7.º Ponto — Leis da queda dos corpos.

8.º Ponto—Equilibrio dos solidos.

9.º Ponto—Pendulos — suas leis e applicações.

10.º Ponto — Machina. Alavancas. Balanças, suas condições de justeza e de sensibilidade. BECHA-BIBLIOTECA PUBLICA Benedite Lella
11.º Ponto — Caracteres geraes dos liquidos. Pressões. Principio de Pas-

12.º Ponto—Equilibrio de um liquido sujeito a accão da gravidade. Equilibrio de um liquido em vasos communicantes. Equilibrio de liquidos differentes em um só vaso e em vasos communicantes

13.º Ponto-Principio de Archimedes e suas applicações.

14.º Ponto — Densidade e peso especifico. Areometros.

15.º Ponto - Capillaridade, osmose e dialyse.

16.º Ponto - Caracteres geraes dos gares.

17.º Ponto - Pressão atmospherica. Barometros.

18.º Ponto - Lei de Mariotte e Boyle. Manometros.

19,0 Ponto - Aerostatos e aeroplanos

20.º Ponto Machinas pneumaticas 21.0 Ponto - Rombas e siphoes

22.0 Ponto - Natureza do calor. Thermometria.

a pollunto Calorinettia

24.º Ponto - Dilatação dos solidos dos liquidos e dos gares.

23.0 Ponto Minianga de estado dos corpor Dayles sellibringles dissour can e ervatallisação.

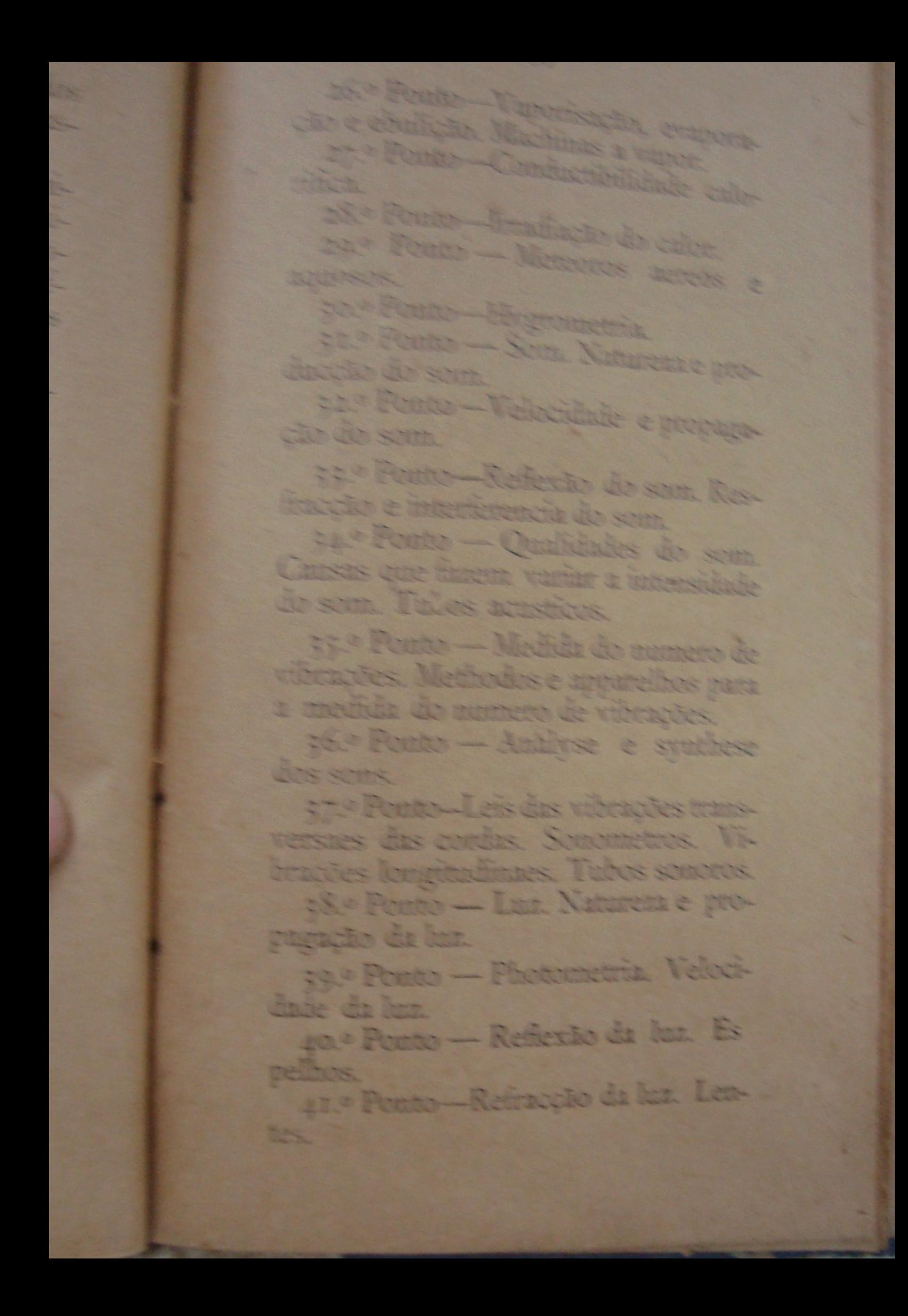

42.º Ponto-Dispersão da luz

43.º Ponto — Instrumentos de optica. Photographia.

44.º Ponto — Dupla refraeção e polarisação.

45.º Ponto — Electricidade estatica. Phenomenos geraes.

46.º Ponto-Inducção electrica.

47. Ponto-Machinas electricas.

48.º Ponto-Condensação electrica Effeitos da descarga electrica.

49.º Ponto-Magnetismo terrestre. Bussolas.

50.º Ponto Meteoros luminosos e electricos.

51.º Ponto — Electricidade dynamica. Pilhas electricas.

52.º Ponto — Effeitos das correntes electricas.

53.º Ponto-Electro-magnetismo.

54.º Ponto — Bobinas de inducção. Raios X.

55.º Ponto—Telegraphia e telephonia. Telegrapho sem fio.

## PARTE PRATICA

As lições praticas versarão sobre assumptos explicados no curso theorico.

São Luiz, 15 de janeiro de 1930.

Dr. Carlos Octavio da Costa Nunes

SECMAJCCP RIBLIQTECA DE FOLCLORE

Programma da Cadeira de Pedagogia para o anno de 1920

## 4.º Anno

# PSYCHOLOGIA

1.º Ponto-A psychologia e suas relações com a pedagogia.

2.º Ponto-O organismo humano e o mundo exterior.

3.º Ponto-Os factos psychicos e sua classificação.

4.º Ponto-Methodo empregado no estudo dos factos psychicos.

5.º Ponto-Condição organica da vida psychica. Systema nervoso.

6.º Ponto-Acções reflexas. Consciencia

7.º'Ponto-Attenção.

8.º Ponto-Sensações: classificação e attributos.

9.º Ponto-Estudo especial das sensações.

10.º Ponto - Estudo da percepção.

rr.º Ponto Illusocs, Idéas,

12.º Ponto Abstração e generali

zacho. 13." Ponto Juizo e raciocinio

14.º Ponto Imagem mental. Fspe

cies de imaginação.

15.º Ponto - Associação de idéas.

16.º Ponto Memoria,

17.º Ponto Linguagem. A palavra, sem papel da claboração do pensamen- $10.$ 

18.º Ponto - Funcção synthetica da intelligencia: conhecer, julgar e conceber.

19.º Ponto - Constituição mental. Evolução da intelligencia na criança. Equilibrio mental.

20.9. Ponto Estados affectivos elementares ou affeições. Elaboração dos processos affectivos; sua classificação

21.º Ponto - Emoções e paixões. Sentimentos.

22.<sup>0</sup> Ponto — Temperamentos. Caracteres.

23 º Ponto—Movimento e sua classilicação.

24.º Ponto - Volição; seus motivos e desenvolvimentos.

25.º Ponto - A vontade; seus factores objectivos e subjectivos.

26,º Ponto — Harmonia e convergencia dos diversos apparelhos psychiens.

erain

SDe

L,

72

ĊD.

da

D.

1

ļ.

27.º Ponto-Leis da vida do espirito. Habitos e costumes. 28.º Ponto - A personalidade; incompatibilidades psychicas. 29.º Ponto — O espirito como synthese das condições internas e externas. Determinismo e liberdade. 30.º Ponto — Os estados anomais

## PEDOLOGIA

31.º Ponto - A pedologia e sua im portancia.

32.º Ponto-A vista, seu exame.

33.º Ponto-A audição, seu exame.

34.º Ponto-A memoria, seu exame.

35.º Ponto - O gran de attenção, seu exame.

36.º Ponto - A força muscular, seu exame.

37.º Ponto -- A estatura, seu exame.

38.º Ponto - A circumferencia theracica, seu exame.

39.º Ponto-O peso, seu exane.

#### 5. Anno

1.9 Ponto - A educação, sua infoencia e importancia.

2.º Ponto - Limites do poder da educação. Progresso pela educação 3.º Ponto — Educação natural Estocação internecional

4.º Ponto — Ideal e aspirações sociaes.

5.ª Ponto — Educação intellectual e instrucção propriamente dita. Funcção da escola. Preceitos geraes da educacão.

6.º Ponto-Educação physica.

7.º Ponto—Educação moral.

8.º Ponto-Educação emocional-esthetica.

9.º Ponto - Methodos e processos em pedagogia.

10.º Ponto — A observação e a experiencia applicadas á pedagogia.

#### METHODOLOGIA ESPECIAL

11.º Ponto – Como deve ser feita a lição.

12.º Ponto — Cultura de imaginação, da concepção, da memoria e da associação de idéas.

13.º Ponto - - Cultura da attenção e das funcções de ideação.

14.º Ponto — Calculo e seu methodo de ensino.

15.º Ponto — Linguagem e sua methodologia.

16.º Ponto — Leitura e sua methodologia.

17.º Ponto — Escripta e sua methodologia.

18.º Ponto Geographia e sua methodologia.

 $S()$  $a\mathbf{l}$  $C_{2Q}$  $1C<sub>1</sub>$ 

136

 $(1)$ 

iy...

 $\mathbf{u}$ 12da

 $\sqrt{C}$ 

 $\Omega$ 

IC-

 $O -$ 

 $O-$ 

ie-

19.º Ponto — Historia e sua methodologia, 20.º Ponto-Instrucção moral e dvica e sua methodología. 21.º Ponto - Sciencias physicas e naturaes e sua methodologia. 22.º Ponto --- Canto e musica e sua

methodologia.

23.º Ponto Desenho e sua methodologia.

24.º Ponto — Trabalhos manuaes e sua methodología.

25.º Ponto - Gymnastica e sua methodologia,

26.º Ponto - Trabalhos praticos e sua correcção.

27.º Ponto - Escripturação escolar e correspondencia official.

#### PARTE HISTORICA

28,º Ponto - A pedagogia e suas phases.

29.º Ponto-Chinezes. 30.º Ponto-Egypcios e Hebreus. 31.º Ponto-Hindús. 32.<sup>o</sup> Ponto - Persas. 33.º Ponto-Gregos. 34.º Ponto-Romanes. 35.º Ponto-Medievalismo. 36.º Ponto—Tempos modernos. São Luiz, 16 de janeiro de 1930.

Zelia Campos.

Programma da Cadeira de Ins. trucção Moral e Civica para o anno de 1930

1.º Ponto—Vantagens da Instruccio Moral e Civica no ensino primario. formação do caracter.

2.º Ponto—Descobrimento do Brasil. Os navegadores portuguezes e espanhoes.

3.º Ponto – O Brasil abandonado pela metropole. Porque começaram as primeiras explorações.

4.º Ponto — Os colonisadores e os civilisadores. Os vultos principaes, os jesuitas, os governadores geraes. Diogo Alvares Corréa, João Ramalho, etc.

5.º Ponto — Factores nocivos a colomisação brasileira. A escravidão dos negros e dos indios. A ruina das capitanias.

6. Ponto-Estradas e bandeiras. Os Grandes bandeirantes. Factores materiaes que concorreram para o desenvolvimento do paiz.

7.º Ponto—Colonisação proveitosa

Vultos e factos notaveis da occupação franceza e hollandeza.

8.º Ponto-D. João VI. Importante aspecto da vida politica do paiz. Vultos e factos notaveis.

9.º Ponto—O primeiro Imperio. D. Pedro I e a Independencia. A Constituinte. O 7 de Abril. Factos e vultos notaveis.

10.º Ponto — Segundo Imperio. O acto addicional. A maioridade. O caudilhismo. O 13 de Maio. Factos e vultos.

11.º Ponto — A Republica. Unitarismo e Federação. Presidencialismo e parlamentarismo. O chefe da nação.

12.º Ponto—O amor da patria brasileira pela tradição, pela raça, pelos teitos gloriosos. A cultura republicana. Vantagens do regimem republicano.

13.º Ponto — O voto, a eleição, os Impostos.

NOTA: - A lição sobre o voto e sobre a eleição será feita praticamente.

14.º Ponto — O Municipio na sua organisação estadual. O Legislativo e o Executivo municipal.

NOTA: - Esta lição deve ser feita, partindo-se do governo na familia.

15.º Ponto — O municipio e o Estado. Autonomia e soberania. Direitos dos Estados.

é.

16.º Ponto - O Legislativo estadual e o nacional. A unidade e a pluralidade da Camara. A Camara e o Senado. A lei.

NOTA:-Ensinando-so este ponto, deve-se ter o cuidado de relacional-o com o 14 e de fazer a graduação entre o Legislativo estadual e o nacional.

17.º Ponto O Executivo e o Judiciario estadual e nacional. Contactos e difftrenças.

NOTA:-Observar a mesma gradação requerida no ponto anterior.

18.º Ponto — A bandeira e hymno estadual e nacional como symbolos da patria. Culto que lhes devemos. Requisitos da nacionalidade brasileira. Naturalisação. Direitos dos cidadãos brasileiros e tributos a que estão suieitos.

NOTA:-O estudo da bandeira deve ser feito comparativamente.

19.º Ponto-Estado de sitio, sua duração e seus effeitos. O poder que o declara. Casos em que se o applica.

20.º Ponto-O Exercito e a Armada. A defesa da Patria.

21.º Ponto — O Maranhão na lucta pela liberdade. A expulsão francesa e a hollandeza. Vultos e factos notaveis. Sua abhesão á Independencia e á Republica.

22.º Ponto—O Maranhão e o padre

tra os Jesuitas.

Amiomo Vicha. Porte propaganda con-23.º Ponto — Os grandes vultos da humanidade e da Patria. Maranhenses

NOTA: - Quando possivel sejam apresentados aos alumnos quadros ou

24.º Ponto—Feriados nacionaes. 25.º Ponto — Orgulhos legitimos dos brasileiros. O povo. Comparação entre os dois regimens: Monarchico e republicano. Homogeneidade e heterogeneidade entre o Sul e o Norte.

26.º Ponto — A literatura no Maranhão. Glorias militares.

# INSTRUCÇÃO MORAL

27.º Ponto — Noções de civilidade que devem ser observadas nas relações sociaes, especialmente com os paes, parentes, professores, collegas, creados, inferiores em geral.

28.º Ponto — Comportamento que deve ser observado na familia, na escola, nas reuniões, nos logares publicos, etc.

29.º Ponto-O Dever.

30.º Ponto-A Vontade.

31.º Ponto - A Coragem.

32.º Ponto A Responsabilidade.

33.º Ponto-O Trabalho.

Antonio Vieira Forte propagada con-23.º Ponto - Os grandes reitos da humanidade e da Patriz. Maradener

47

esta.

pln.  $20$ 

onto.  $12 - 0$ 

ntre

udi.

tos

da.

no

 $d_{2}$ 

e-

 $\overline{\mathbf{a}}$ 

ds

1-

NOTA: - Quando possinel se = apresentados aos alumnos quadros ou

24.º Ponto-Feriados nacionais 25.º Ponto — Orgalhos legitimos dos brasileiros. O povo. Competito entre os dois regimens: Monarchico e republicano. Homogeneidade e heterogeneidade entre o Sul e o Norte. 26.º Ponto — A literatura no Maranhão. Glorias militares.

## INSTRUCÇÃO MORAL

27.º Ponto — Noções de civilidade que devem ser observadas nas relações sociaes, especialmente com os paes, parentes, professores, collegas, creados, inferiores em geral.

28.º Ponto - Comportamento que deve ser observado na familia, na escola, nas reuniões, nos logares publicos. etc.

29.º Ponto-O Dever. 30.º Ponto-A Vontade. 31.º Ponto - A Coragem. 32.º Ponto-A Responsabilidade. 33.º Ponto-O Trabalho.

45 34.º Ponto - A Probidade. 35.º Ponto - A Honra. 36.º Ponto - A Calumnia. 37.º Ponto - A Abnegação. 38.º Ponto - O Respeito. 39.º Ponto - A Gratidao. 40.º Ponto-A Amizade. 41.º Ponto-O Orgulho. 42.º Ponto-A Caridade. 43.º Ponto - A Clemencia e a Indulgencia. 44.º Ponto - A Fraternidade humana. 45.º Ponto — A Justiça.<br>46.º Ponto — A Tolerancia.<br>47.º Ponto — A Urbanidade. 48.º Ponto—A Patria e o patriotismo. 49.º Ponto — Respeito à Patria estrangeira. São Luiz, 10 de janeiro de 1930. "Zot Cerveira.

SÉCMA /CCP

BIBLIOTECA DE FOLCIONE

## Programma da Cadeira de Prendas Femininas

#### 3.º Anno

- 1.º-Pontos de alinhavo, atrás, posponto, bainha, refegos etc.

2.º Bainhas abertas e pontos abertos.

3.º - Ponto de marca.

4.º-Recorte ou feston.

5.º-Crochet.

6.º-Confecção de roupas brancas

#### 4.º Anno

1.º-Richelieu. 2.º - Bordado a branco. 3.º-Bordado a inglez. 4.º-Bordado a matiz simples. 5.º-Filet. 6.º-Confecção de roupas brancas.

#### 5.º Anno

1.º-Richelieu. 2.º-Bordado a branco. 3.º-Bordado a inglez.

4.º –Bordado a matig.<br>5.º–Applicação sobre filó, séda, e 6.º-Filet.

São Luiz, 1.º de janeiro de 1930.

Maria Isabel da Silva.

# Programmia de Calligraphia

#### 4.º Anno

Alphabetos maiusculos e minuscu- $\log$ .

Verticaes. Inclinados. Ronds. Gothicos.

## DESENHO DECORATIVO

1.ª Lição — A recta e a curva constituindo a base de qualquer desenho. Demonstração pratica da combinação de ambas - exemplo de frisos singelos. Inventiva de alumnos com o motivo dado.

2.ª Lição-(O lapis e o duplo decimetro como escala de proporção). Motivo dado pelo mestre. Friso rectilineo geometrico, angulos, triangulos, quadrilateros. Inventiva de alumno com o motivo dado.

3.ª Lição---Friso curvilineo geometrico, (circumferencias e semi-circum-

> EE CAA-BIBLIOTECA PUBLICA Benedito Lella

ferencias concavas e convexa). Mos. vo dado. Inventiva do alumno.

4.ª Lição—Friso mixtilineo, (Conbinação de sinuosas e angulos recos no caderno a lapis. Inventiva do and no com o mesmo motivo.

5.ª Lição-Friso de circumferencia e ovaes symetricamente dispostos alternancia ornamental (excentrices concentricos) motivo simples. Investiva do alumno.

6.ª Lição-Rosacea (motivo omamental composto com rectas e curva alternadas). Motivo dado. Copia (com apparelhos) a lapis no caderno. Aproveitamento da circumferencia, oval espiral, dos angulos, triangulos, quadrilateros, como elementos decoranvos ornamentaes. Inventiva pelo alumno.

7.ª Lição-Noções sobre as côres. Côres primarias e secundarias.

8.ª Lição-Applicação das côres primarias em exercicio já estudado.

9.ª Lição-Applicação das côres secundarias.

10.ª Lição-Applicação das côres primarias e secundarias.

#### 5.º Anno

1.<sup>a</sup> Lição-Nuance ou gamma dos tons. Applicação em rosaceas das côres primarias.

 $22 - 1.5$ 

za Li

4 \* Li

rão, etc.

Applica

de um  $5 - 1$ 

mão, o

estuda

cora n

oleo.

(tulip

estud

made

6.

 $7 - 1$ 

 $8 -$ 

 $\mathbb{R}^2$ 

10

S.

tons. Ap em rosa menor. Tom. Tonalidade. Interaction Tonalidade do modo maior e do me

13.º Ponto - Escala dinomatica nal.

ai.<br>14.º Ponto — Modulação yazara lidades vizinhas, para tonalidades de tantes, para modo differente.

15.º Ponto-Cadencia melofica Ca dencia perfeita. Semicadencia. Cater cia plagal.

16.º Ponto-Ornamentos.

17.º Ponto-Abreviaturas graphica Prosodia musical: prosodia, accent musical, accento metrico, accento me lodico, accento rythmico, accento espressivo-ictus.

18.º Ponto-Signaes de interpretação; tempo musical. Andamento. Matronomo. Movimento expressivo stacato; ligadura.

19.º Ponto-Transporte: mental, escripto e synonimo.

20.º Ponto — Notação muitat no mes das notas, os accidentes. Origin das claves. Origem da masica Quateras. Compassos.

## PARTE PRATICA

Dictado de entoacão. Leitza por ca em compassos compostos Sencolcheias. L'eitura em todas as class até colcheias. Solfries sobre est

# Programma da cadeira de Musica para o anno de 1930

### 1.º Anno

# PARTE THEORICA

1.º Ponto—Preliminares: Som. Intensidade, Altura. Timbre.

2.º Ponto—Rythmo. Rythmo musical. Musica. Melodia. Harmonia,

3.º Ponto—Pentagramma. Figuras. Claves, Diapasão,

4.º Ponto—Duração do som: Valor, Ligadira. Pontos de augmento. Fermata. Pausas. Valores rythmicos. Valores tonaes.

5.º Ponto Compassos simples, tem pos dos mesmos. Tempo de Capella.

6.º Ponto-Compasso de amálgama. Compasso de Zórzico. Compassos compostos, tempos dos mesmos.

7.º Ponto — Syncope, Contra-tempo.

8,º Ponto - Quialteras. Escala musical ascendente e descendente; nomes dos seus gráus.

9.º Ponto—Gráu. Intervallo, Semitons. Accidentes: sustenido simples e dobrado; bemol simples e dobrado (bequadro),

10.º Ponto — Escala chromatica ou semi-diatonica, ascendente e descendente. Nota diatonica, Nota chromatica.

11,º Ponto — Intervallos simples e compostos ou duplos melodicos e harmonicos; medida, inversão, intervallo diatonico, intervallo chromatico.

#### PARTE PRATICA

Calligraphia musical, Dictado de rvthmo e de entoação até colcheias; syncopes, contratempo e quialteras em compassos simples, Leitura metrica até colcheias; syncopes; contratempo; quialteras em compassos simples; Solféjos constando da escala de dó maior, la menor e harpejos tirados das mesmas escalas. Intervallos até 8.ª ascendente e descendente. Solfèjos melodicos para uma vóz, sem compendio, criação do professor, escriptos em aula. Solfèjos a duas vozes iguaes. Monosolfa. Conhecimento das claves de sol e fá na 4.ª linha.

#### 2.º Anno

PARTE THEORICA 12.º Ponto -- Ponto, Modos maior e

Bulgaria. Turquia. Albania. Yugo Slavia. Montenegro. Rumania. 22.º Ponto — Europa central. Allemanha. Estados Alpinos. Suissa. Austria. Theco-Slovakia. Hungria.

23.º Ponto—Europa oriental. Russia Europea. Estados do Baltico. Finlandia. Esthonia. Lethonia. Lithuania. Polonia. Dantizig.

24.º Ponto — Europa septentrional. Peninsula Escandinavia. Suecia. Noruega. Dinamarca e Islandia.

# O CONTINENTE ASIATICO

25.º Ponto — Descripção geral. Aspecto e posição. Relevo. Littoral e mares. Clima e vegetação. Hydrographia População. Estatisticas.

26.º Ponto — Descripção regional. Asia oriental e central. Feições physiographicas, Populações e Governos. Republica Chinesa. Imperio Japonês. Recursos economicos.

27.º Ponto — Asia meridional e insular. Feições physiographicas. Populações e Governo. Imperio das Indias. Possessões da Grã-Bretanha. Possessões da França. Imperio Hollandez das Indias. Philippinas. Recursos economicos.

28.º Ponto — Asia occidental ou in terior. Feições physiographicas. PopuJ,

13

9

maiores e menores nos tons de sol, ré, fá, si bemol e seus relativos. Harpêjos sobre essas tonalidades. Solféjos melodicos para uma vóz, sem compendio, creação do professôr. Solfêjos a duas vozes iguaes. Monosolfa. Vocalização.

#### 3.º Anno

## PARTE THEORICA

21.º Ponto-Noções de acustica.

22.º Ponto-Sons simultaneos. Contraponto. Fuga

23.º Ponto—Harmonia.<br>24.º Ponto—Notação musical. Outros systemas: Galinismo - Notação Braille. Canto Liturgico. Canto gregoriano. Neumas. Canto evangelico.

25.º Ponto-Revisão.

#### PARTE PRATICA

Dictado de entoação. Leitura metrica. Solfêjos para uma e duas vozes iguaes. Canto coral.

#### **COMPENDIOS**

Leitura metrica e dictado - J. Arnoud.

Theoria musical-L. Lavenère.

São Luiz, 15 de janeiro de 1930.

Alice Serra Martins.

# Programma da Cadeira de Desenho para o anno de 1930

 $\frac{1}{2}$ 

#### 1.º Anno

#### 1.ª Parte

## NOCÕES DE DESENHO DO NA-TURAL E DESENHO ORNA-MENTAL

## (Methodo intuitivo)

Objectivo - Iniãção e desenvolvimento das aptidões para o desenho. Preceitos para a execução do desenho do natural e do desenho ornamental pelo methodo intuitivo. Educação da vista na avaliação das grandezas e das distancias; equilibrio da mão e habilidade no traçado. Acquisição da observação directa dos objectos e do desenho stinographico. Posição do alumno, do papel, do lapis, etc.

Processo pedagogico - O professor fard prelecções em aula, sobre o methodo intuitivo. Será indispensavel o conhecimento resumido e pratico da

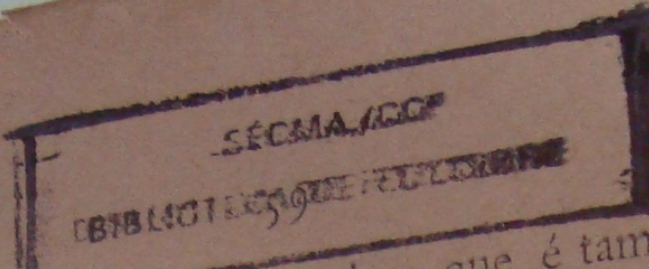

morphologia geometrica, que é tambem applicada ao desenho stinographico. No desembo do natural não será permittido o uso dos instrumentos de precisão. Desde as primeiras noções os trabalhos devem ser executados a mão livre, constando de ligeiros esbocos baseados no mothodo intuitivo. No desenho ornamental será permittido o uso dos instrumentos de precisão assim como os mesmos trabalhos podem ser executados a mão livre ou pela applicação do desenho a mão livre ao desenho geometrico que é a base do desenho ornamental. O estudo da perspectiva, no primeiro anno, será muito vago e todo intuitivo.

Je.

A-

vio

10. ho

tal

da

las

die,

er.

 $e$ 

 $1O_5$ 

Jot

 $1e<sub>n</sub>$ 

 $\circ$ da

#### 2.ª Parte

#### DESENHO DE IMAGINAÇÃO SO-BRE A MATERIA DADA NA 1.ª PARTE

Obs.:- O professor exigirá dos alumnos, a execução, de memoria, dos trabalhos constantes de originaes dados em aula. A esses trabalhos deve ser dido um tum de phantasia artistica, (arte nova) onde cada alumno deve interpretar todo o seu sentimento, precurando desenvolver seus conhecimentos de esthesia, o que é peculiar à educação artistica. Estes preceitos servem tambem para os 2.º, 3.º e 4.º annos.

BECAN-BIBLIOTECA PUBLIC

1.ª Parte NOCOES DE DESENHO DO NA TURAL E DESENHO OR NAMENTAL

 $6n$ 

2. Anno

Objectivo - Ao segundo anno seri dado o mesmo objectivo do primeiro anno, sendo porém, mais desenvolvida a parte que comprehende a «ohservação directa dos objectos». Sea também iniciada no segundo ano a observação da luz e das sombras nos objectos, com os seus diversos effetos. Este estudo deve ser, entretanto, muito superficial e desenvolvido progressivamente nos 3.º e 4.º annos.

Processo pedagogico - O mesno applicado ao 1.º anno, devendo o protessor exigir dos alumnos a maxima observancia dos objectos na interpretação do relevo.

2.ª Parte

DESENHO DE IMAGINAÇÃO SO-BRE A MATERIA DADA NA LA PARTE

#### 3.º Anno

#### L<sup>a</sup> Parte

## DESENHO DO NATURAL E DESE-NHO ORNAMENTAL

## (Estudo progressivo)

Objectivo — Desenvolvimento progressivo das regras essenciaes para o estudo do desenho do natural e do desenho ornamental. Estudo bastante desenvolvido da perspectiva de observação. Noções seguras das principaes regras de perspectiva linear, applicaveis aos objectos de qualquer natureza.

Processo pedagogico-Estudo complexo do desenho natural. Applicação das principaes regras de perspectiva ao desenho do natural. O professor desenvolverà no terceiro anno o ensino do desenho ornamental que se estenderá até ao quarto anno, onde será.

# 2.ª Parte

Desenho de imaginação sobre a materia dada na 1.ª parte.

4.º Anno DESENHO DO NATURAL E DESE NHO ORNAMENTAL

(Final)

62

Objectivo — O mesmo do terceiro anno.

Processo pedagogico — No quanto anno o processo pedagogico será o mesmo do terceiro anno, sendo porém, mais desenvolvido o desenho de perspectiva e de sombras applicado ao estudo complexo do desenho do natural. Tambem deve ser o mais proficiente possivel, o ensino da parte pratica, a qual será precedida da noção da esthetica.

Material adoptado para a aula de desenho-Um quadro negro especial para desenho, convenientemente quadriculado, para ser utilizado pelo professor; uma mesa medindo om, 80 de altura, tendo de comprimento Im,40 e de largura 1 metro; carteiras cavalletes com os respectivos bancos; dois armarios, pelo menos, sendo um para guardar os modelos figurados em gesso, como: solidos geometricos, flores, tructos, folhas, animaes, etc; um suporte para os modelos figurados em gesso.

Para uso individual dos alumnos dos v e 2.º annos será doptado o seguinte material: papel «Fochon-Lepage» ou outro qualquer que sirva para desenho a lapis, sendo preferivel de typo mepos poroso e que seja espesso, afim de facilitar o manejo com o lapis e firmesa no traçado; lapis Joham Faber ns. 1, 2 e 3; berracha «Mongol», «Vemusa ou «Rubya; lapis de varias cores; um estojo com tintas de aquarella; uma pasta para acondicionar o papel de desenho a ser utilisado em anla e os trabalhos de desenho ornamental e desenho de imaginação, que serão feitos em casa dos alumnos e apresentados ao professor, em aula; uma regoa graduada, uma regoa commum, um esquadro em angulo recto, um transferidor, um compasso com tira-linhas, um pincel duplo (pello de martha) ns. 7 a io e um vidro com nankin especial, um para o estudo da parte concernente ao desenho geometrico, como base do desenho ornamental. Para uso individual dos alumnos dos 3.º e 4.º annos será adoptado o mesmo material adoptado nos 1.º e 2.º annos, com o seguinte acrescimo: papel «Ingres», bastões de «Pastel», esfuminhos de camurça, pinceis, sauce e fusains.

NOTA: - O professor dará o modelo para o avental (guarda-pó) que

E

i.

b

E

b

 $\overline{\phantom{0}}$ 

h.

L,

÷

į

 $\overline{\phantom{0}}$ 

÷

÷

eads shummy deve was enjoyed and DATA ACTIVITIES VALA MACTION INTERNATION Vandiem with advanced to which the atumning der Correr bond entrulig de madaws para permanatemar o mpada de ma manual.

11

CHIMNEY ACCOUNT NATIONAL AND ANDREAL firm the ends annoy weeks enveronment Life premier com o teppenhame Carros Monniel) pelo professor de la pending e o Director do Lysen, so you 1174 AR EINTE 41/4/10 110 490 milion Replies Birt anta durante o anno e vera vorse AO PAI BYANNE MAR VOIAO VERNAARD turna, Pasa chiservação serve yara os quatro respectivos entre es esserias

On collegion comparatin so Carso Mormal deverse seguir estricturents os precebos desta programma, deserto tambern comparecer on prohessings & desentio desses Complia, por oceasion da organisação dos pontos paracterias

O entino de desenho no Canso Note mal vem por fim dar a presiva series cho artistica a todos os que pretendenum diploma de professor normalista e uma aggura noção de conhecimentos du unthusia, que sao indispensareis mi vida pratica, e do conhecimento prenen themien (embora muito mainer (a) do desenho do natural s do desenho ornamental que poderá ser applieady a transition manuacy

Será permittido a acquisição do colorido a lapis, aquarella e «Pastel», afim de facilitar aos alumnos a interpretação real dos originaes de qualquer natureza, cujo estudo será progressivo. Apenas no desenho de inventiva (arte nova) será permittido o colorido de phantasia, a criterio de cada alumno. No primeiro bimestre o ensino será o mais intuitivo possivel, em cuja epocha serão dadas as regras essenciaes ao conhecimento do desenho orna-

mental.

São Luiz, 31 de janeiro de 1930.

Arthur Marinho.

24.º Ponto — Carlos Magno: a uni. dade imperial e christa do Occidente.

25.º Ponto-Feudalismo. 26,º Ponto A Egreja na Edade Me. dia. Organisação e reformas. Conflic tos com o poder temporal. Triumpho da Egreja.

27.º Ponto — Os Arabes. Civilisação. Conquista e influxo no Occiden-

28.º Ponto-Cruzadas.

29.º Ponto - Os estudos na Edade Media:--- A escolastica. As universidades. Sciencias physicas e mathematicas. Architectura gothica.

30.º Ponto - O commercio e as cidades medievaes. A Hansea. Flandres. Gidades italianas: Genova, Veneza, Milão, Florença.

31.º Ponto - Joanna d'Arc. Consequencias da guerra. Os Turcos. Tomada da Constantinopla.

32.º Ponto—As grandes invenções: a bussola, a polvora, o papel e a imprensa.

33.º Ponto-A Renascença. Seus caracteres na literatura e nas artes.

34.º Ponto — A reforma religiosa. Causas que a determinaram. Luthero. Propagação da Reforma. Calonio, Henrique VIII. Consequenchis da Reforma: 35. Ponto — A contra-reforma. Reorganização. Os jesuitas.

**TANK AND LESS** 

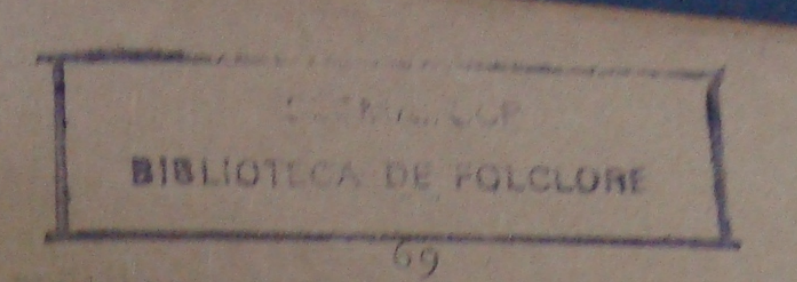

36.º Ponto O absolutismo na França. Luiz XIII e Luiz XIV.

37.º Ponto - O movimento da reforma no seculo XVIII. Economistas, philosophos e reformadores. A encyclopedia.

38.º Ponto — A Revolução Francêsa: Apreciação geral das origens: marcha dos successos; consequencias.

39.º Ponto—Consulado e Imperio.

40.º Ponto - A grande Guerra: causas do crime de Sarajevo á batalha do Marne; da batalha do Marne à entrada aos Estados Unidos na Guerra. A paz de Versailles. Consequencias.

#### HISTORIA DA AMERICA

41.º Ponto -- Os povos aborigenes da America. Estado de civilisação. Os dois grandes imperios americanos: o Mexico e o Perú.

42.º Ponto-Monumentos subsistentes da civilização pre-colombiana. Tradições e conjecturas sobre a existencia do Novo-Mundo. Colombo e o seu projecto.

43.º Ponto — O descobrimento do Novo-Mundo. Colombo e o Novo-Mundo. Primeiras explorações no Continente.

44.º Ponto — Primeiras luctas no Mexico, Resistencia dos Mexicanos. Conquista do Mexico. **SECARA-BIRLIOTECA PUBLICA** 

45.º Ponto — Primeiras expedições do Perú. Conquista do Perú. 46.º Ponto Primeiras immigrações. A sorte dos indigenas. Incorporação das raças aborigenes na sociedade listorica da America. O trafico dos negros. Incorporação da raça africana.

47.º Ponto – Luctas da Independencia. Colonias inglésas, colonias espanholas, Nova-Granada.

48.º Ponto-Luctas da Independencia. Rio da Prata, Paraguay, Chile.

49.º Ponto-Luctas pela Independencia: Perú e Mexico.

50.º Ponto-Luctas da Independencia. O Haiti. Prognosticos dos Destinos do Novo Mundo.

São Luiz do Maranhão, 15 de janeiro de 1930.

Pe. Arias de Almeida Cruz.

Programma da cadeira de Historia Universal e da America, para o anno de 1930

#### 1.º Anno

#### HISTORIA UNIVERSAL

#### Parte 1.ª

1.º Ponto — Noções geraes de Geographia Antiga.

2.º Ponto - Alliança da Historia com a Geographia.

3.º Ponto-Historia em geral. Conceíto da civilização.

#### Parte 2.<sup>a</sup>

4.º Ponto-O Egypto e os Egypcios.

5.º Ponto-A Chaldéa, a Babylonia e a Assyria.

6.º Ponto—Phenicios. A Syria e os Carthagineses.

7.º Ponto - Os Israelitas e os Hebreus.

8.º Ponto - A Persia e os Persas.

9.º Ponto-A Grecia-a) Da inva-

são dorica ás guerras persicas. b) Das guerras persicas á hegemonia da Maeedonia. c) Da hegemonia da Macedo. nia á conquista de Roma.

10.º Ponto A Grecia-a) A civilização da Grecia e a causa da sua superioridade. O interesse da historia da Grecia. Principal contribuição da Grecia á civilização. Tempos primitivos do Grecia. Suas instituições politicas e sociaes, b) Elemento da unidade. Religião. Oraculos. c) Vida e costumes gregos. A educação e o exercito.

11.º Ponto-A Grecia-Literatura, Arte e sciencia na Grecia.

12.º Ponto - Roma-a) Da fundação de Roma ás guerras punicas b) Das guerras punicas ao fim da Republica.

13.º Ponto-Roma-a) Contribuição á civilisação. Constituição do povo romano. Instituições sociaes. b) Vida e costumes dos romanos. Sua educação. O exercito. A religião.

14.º Ponto-O Imperio Romanodo seu estabelecimento á sua ruina.

15.º Ponto—Roma—A cultura romana. Sciencias, Letras. Artes. O Direito romano

Parte 3.ª

16.º Ponto - Os barbaros. Os ger-

 $\overline{\mathfrak{n}}$ A
manos e os Humos. Os Francos e os Anglo Saxões. Os Lombardos.

17.º Ponto-Carlos Magno e o Imperio do Iccidente.

18.º Ponto - O Feudalismo.

19.º Ponto-Mahomet e os Arabes. 20.º Ponto — O Catholicismo. As Crusadas.

21.º Ponto-A civilisação medieval. 22.º Ponto-As nações modernas.

#### Parte 4.ª

by the first part of the barrier 23.º Ponto-A Renascença.

24.º Ponto-A Reforma.

25.º Ponto -- A Contra-reforma. Os jesuitas e a Inquisição.

26.º Ponto - O absolutismo.

27.º Ponto-Os descobrimentos maritimos.

28.º Ponto - A colonisação moderna.

29.º Ponto - Aspecto geral do seculo XVII.

30.º Ponto-Aspecto geral do seculo XVIII.

31.º Ponto - Formação e Independencia dos Estados Unidos.

32.º Ponto-Revolução Francêsa.

33.º Ponto - Napoleão.

34.º Ponto, - Aspecto geral do se cul, XIX.

> **BALIOTECA FL Constite Lelle**

## Parte 5.ª

74

35.º Ponto - Esboço de alguns factos da Historia Contemporanea.

# HISTORIA DA AMERICA

36.º Ponto -- Breves noções sobre a descripção physica da America. Florae fauna. Os povos aborigenes da America: origem, tradições, costumes, lingua e civilisação.

37.º Ponto-Os dois imperios americanos: o Mexico e o Perú.

38.º Ponto—Tradições e conjecturas sobre a existencia do Novo Mundo. Christovam Colombo e o seu projecto. O descobrimento do Novo Mundo. Primeiras explorações no continente.

39.º Ponto — Primeiras luctas no Mexico. Resistencia e conquista definitiva do Mexico.

40.º Ponto-Primeiras expedições e conquista do Perú, Chile, Rio da Prata e California. Primeiras immigrações -incorporação das raças oborigenes e africanas na sociedade historica da America.

41.º Ponto - Colonias de Portugul. Colonias de Espanha: Mexico e Nova Granada.

42.º Ponto — Colonias de Espanha: Perú, Chile, Rio da Prata e Antilhas.

43.º Ponto—Colonias francêsas. Coda.

44.º Ponto--Situação geral da America. O Regimen Colonial. Luctas da Independencia. Colonias inglêsas. A colonia espanhola. Nova Granada.

45.º Ponto-Luctas da Independencia. Colonias espanholas. Rio da Prata. Paraguay. Chile.

46.º Ponto-Luctas da Independencia. Perú. Mexico. Cuba. Haiti.

47. Ponto-Luctas da Independencia. O Brasil.

S. Luiz, 10 de janeiro de 1930.

Zoe Cerveira.

## Programma da cadeira de Historia do Brasil, para o anno de 1930

1.º Ponto—Portugal e Hespanha no Atlantico. Descobrimento do Brasil.

2.º Ponto-Reconhecimento da terra descoberta. A lenda de Caramurú. 3.º Ponto-João Ramalho e Martin Affonso de Souza.

4.º Ponto-S. Vicente e Piratininga. Governos, crenças, ceremonias religiosas, praticas guerreiras dos selvagens.

5.º Ponto—Usos, costumes e industrias dos indigenas.

6.º Ponto—A terra, a flora e a fauna do Brasil.

7.º Ponto-As donatarias.

8.º Ponto-Primeiro governador geral. Os primeiros colonos.

9.º Ponto-O segundo governador geral. Os colonos e os jesuitas.

10.º Ponto — Francêses no Rio de Janeiro.

11.º Ponto Mem de Sa. Contederação dos Tamoyos

13.º Ponto - O dominio hespanhol.

14.º Ponto-O Brasil em 1580.

IS.º Ponto - Manoel Telles Barreto.

Conquista definitiva da Parahyba.

16.º Ponto - Hostilidades dos corsarios.

17.º Ponto-Os hollandeses na Bahia.

18.º Ponto-Os hollandeses em Pernambuco. Resistencia dos pernambucanos

19.º Ponto — Mauricio de Nassaú. Luctas tremendas.

20.º Ponto-A obra de Nassau. Restauração do throno português.

21.º Ponto — Insurreição geral contra os hollandeses. Fim do dominio hollandês.

22.º Ponto-Os bandeirantes. Protestos da raça negra. Palmares.

23. Ponto — Emboabas e mascates. Dulcrec e Duguay Trouin.

24.º Ponto — Conjuração mineira. Sacrificio de Tiradentes.

25.º Ponto — Transmigração da familia real para o Brasil. A côrte e os brasileiros.

26.º Ponto—Revolução pernambucana.

27.º Ponto — Revolução de 1820.

Seus effeitos no Brasil. Retirada da

28.º Ponto—Regencia de D. Pedro. Caminho da Independencia.

29.º Ponto — O grito do Ypiranga. Luctas da Independencia. 30.º Ponto - Confederação do Equa-

dor. Impopularidade de D. Pedro I. 31.º Ponto-A abdicação.

32.º Ponto — Regencia provisoria e regencia effectiva.

33.º Ponto — Regencia de Feijó. Guerra dos Farrapos.

34.º Ponto-Pacificação do sul. Regencia de Araujo Lima.

35.º Ponto-A maioridade. Vista de conjuncto do segundo imperio.

36.º Ponto—Guerra da Paraguay.<br>37.º Ponto—Proclamação da Republica.

38.º Ponto - Os primeiros dias da Republica até o governo de Prudente de Moraes.

## HISTORIA DO MARANHÃO

39.º Ponto — Primeiras explorações na costa do Maranhão. Tentativas de colonização. Donatarios.

40.º Ponto — Denominação das capitanias.

41.º Ponto — Francêses no Maranhão. Jeronymo de Albuquerque.

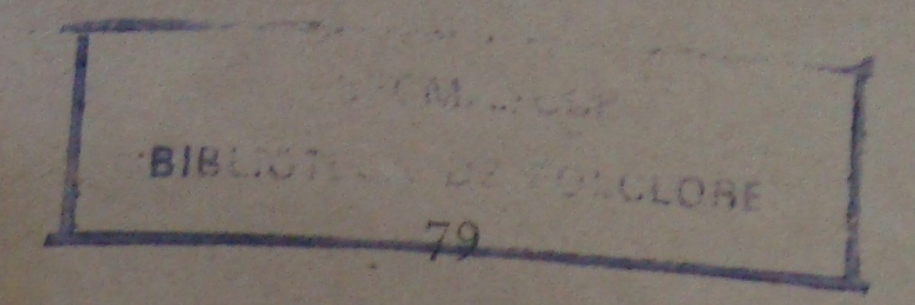

42.º Ponto — Invasão hollandêsa. Reacção maranhense.

1200

43.º Ponto – Beckman.<br>44.º Ponto – O padre Antonio Vicira.

45.º Ponto-Adhesão do Maranhão á Independencia.

46.º Ponto-Balaiada.

São Luiz do Maranhão, 15 de janeiro de 1930.

Pe. Arias de Almeida Cruz.

### Programma de Historia Natural

1.º Ponto—A Historia Natural. Sua divisão. Os tres reinos da natureza. 2.º Ponto-Caracteres de distincção entre seres organisados e os brutos e entre os animaes e vegetaes. 3.º Ponto — A cellula. Os tecidos. Orgãos, apparelhos e systemas.

#### ZOOLOGIA

4º Ponto-A cellula animal. Os tecidos animaes. Classificação dos tecidos. As funcções animaes. O corpo humano em geral.

5.º Ponto—O sangue e a lympha.

6.º Ponto—O esqueleto. As articulações.

7.º Ponto-O systema muscular.

8.º Ponto-O systema nervoso.

9.º Ponto-Os orgãos dos sentidos. O sentido do tacto.

10.º Ponto-O sentido do olfacto. O sentido do gosto.

11.º Ponto-O sentido da audição.

12.º Ponto O sentido da vietto, 13.9 Ponto A phonação.

14.º Ponto - Os alimentos,

15.4 Ponto O apparelho digestivo e sua physiologia.

16.º Ponto - O apparelho circulatotio e sua physiologia.

17.º Ponto - O apparelho respiratorio e sua physiologia.

18.9 Ponto As secreções e exereções. O apparelho urinario e sua physiologia. As glandulas de secreção interna.

19.º Ponto - Classificação dos animaes. Os protozoarios. Os metazoarios.

20.9 Ponto-Os phytozoarios: espongiarios, coelenterados e echinodermas.

21.º Ponto - Artiozoarios em geral. Os lophostomeos.

22. Ponto-Os vermes, Os nemathelminthos.

23.º Ponto-Arthropodes em geral. Os crustaceos. Os myriapodos.

24.º Ponto Os insectos.

25.0 Ponto-Os arachmidens.

26.º Ponto - Os molluscos.

27.º Ponto-Os cordados em geral. 28.º Ponto - Os vertebrados em ge $r$ al

29.º Ponto - Os peixes.

30.º Ponto—Os batracios. Os rep. teis 31.º Ponto – As aves. 32.º Ponto—Os mammiferos.

d

# BOTANICA

33.º Ponto—A cellula vegetal. A fibras e os vasos. Os tecidos vegetaes.

34.º Ponto—Divisão geral das plantas. As plantas cellulares e vasculares. Os cryptogamos e os phanerogamos.

35.º Ponto—A raiz. Morphologia, estructura e funcções.

36.º Ponto—O caule. Morphologia, estructura e funcções.

37.º Ponto - A folha. Morphologia, estructura e funcções.

38.º Ponto - Nutrição das plantas. Absorpção. Circulação. Respiração. Funcção chlorophylliana. Transpiração. Assimilação e desassimilação. Secreção. Reservas nutritivas. Plantas parasitas.

39.º Ponto - A flôr. As inflorescencias.

40.º Ponto - A fecundação nos phanerogamos.

41.º Ponto O fructo. Classificação. 42.º Ponto A semente. A germi-

43.º Ponto—Classificação dos venação. 44.º Ponto—Os thallophytos. Os getaes.

musci res. I 45. nospe 46. dos v phan 47 Suas  $4^{\xi}$ prin  $4'$ men

> 5<br>pot cão Ro ctc

> > fac

ge

ma br os. Os rep-

feros.

vegetal. As os vegetaes. ral das planvasculares. inerogamos. Iorphologia,

Iorphologia,

Iorphologia,

das plantas. Respiração. Transpiramilação. Sevas. Plantas

inflorescen-

ção nos pha-

Classificação. te. A germi-

ção dos veophytos. Os muscineos. Os cryptogamos vascula-Modo de reproducção. 45.ºPonto—Osphanerogamos gym-46.º Ponto—Multiplicação artificial nospermos. dos regetaes. Mergulhia, enxertia. Os phanerogamos angiospermos. 47.º Ponto-Os monocotyledones. Suas principaes familias. 48.º Ponto-Os dicotyledones. Suas principaes familias. 49.º Ponto - As bacterias. As fermentações.

### GEOLOGIA

50.º Ponto—Terra. Sua origem. Hypotheses cosmogonicas.

51.º Ponto-Rochas: sua classificação. Rochas eruptivas.

52.º Ponto—Rochas sedimentares. Rochas metamorphicas.

53.º Ponto-Estudo do ar como factor geologico.

54.º Ponto-A agua como factor geologico.

55.º Ponto-Os seres vivos como factores geologicos.

56.º Ponto-Vulcões. Aguas thermaes. Geysers. Movimentos lentos e bruscos da crosta terrestre.

57.º Ponto-Estudo dos fosseis. 58.º Ponto-As eras gologicas

# MINERALOGIA

 $84$ 

59.º Parte - Origem dos mineraes Os systemas crystallinos. 60.º Ponto — Propriedades physics dos mineraes.

61.º Ponto-Propriedades chimica e classificação dos mineraes. 62.º Ponto-Descripção das especies mais importantes do reino mine-· neral. Pedras preciosas.

### PARTE PRATICA

As lições praticas versarão sobre assumptos explicados no curso theorico.

São Luiz, 15 de janeiro de 1930.

Dr. Carlos Octavio da Costa Nunes.

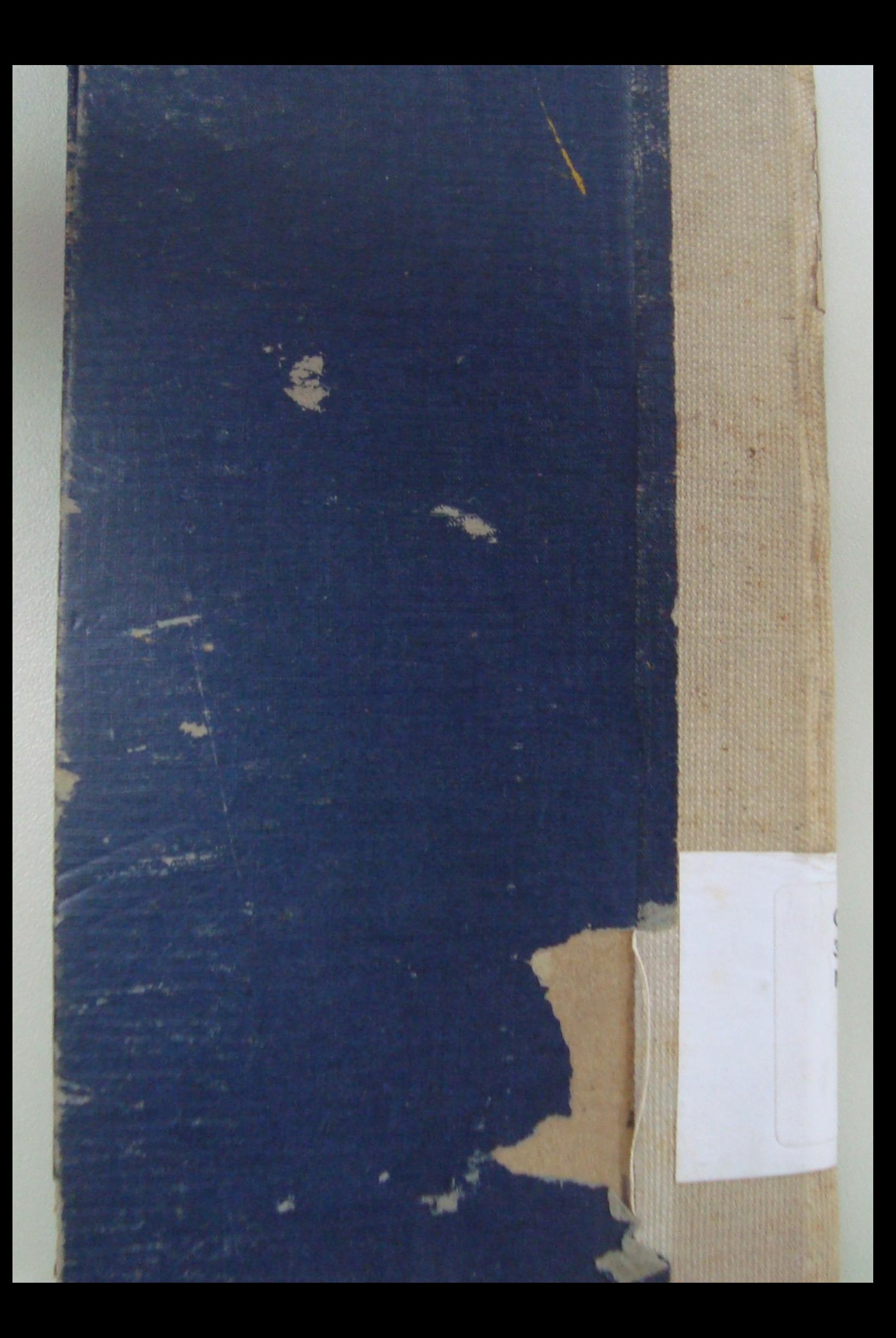